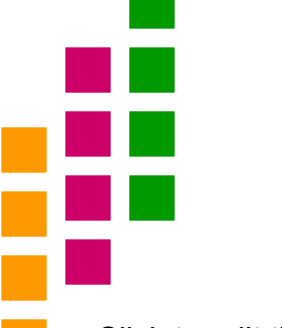

- ▪*Вы - каково Ваше глубокое ведущее Желание,*
- ▪*Какое Ваше желание - такое Ваше Повеление,*
- ▪*Какое Ваше повеление - такой Ваш закон,*
- ▪*Какой Ваш закон, такова Ваша Судьба.*

#### *Upanishads*

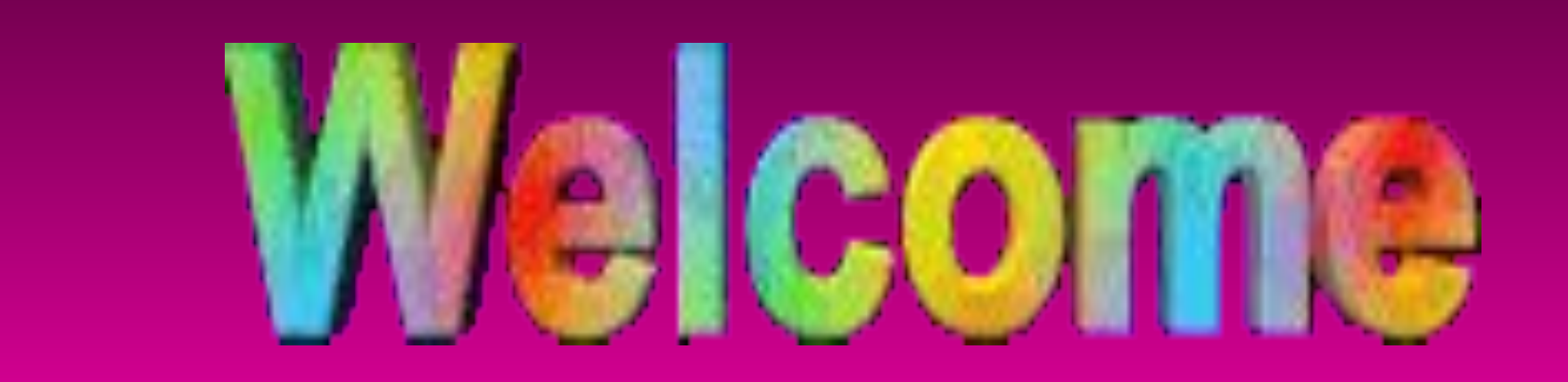

# Ipca **Ipca Laboratories Limited**

*Глобальное содействие здравоохранению*

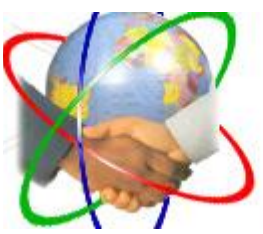

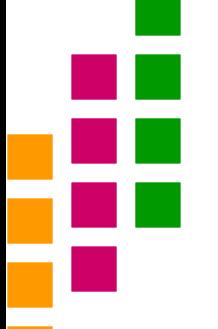

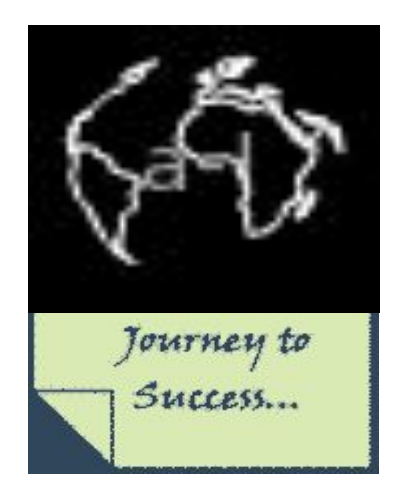

### Принципы бизнес-процесса

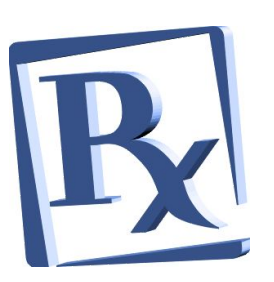

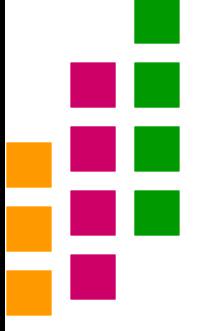

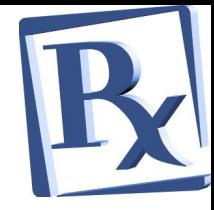

#### **Предписывающая мантра**

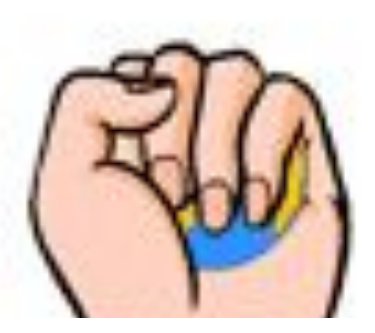

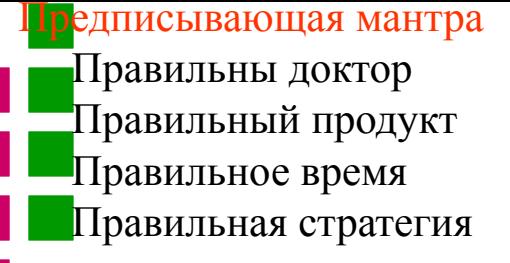

**Правильный продукт**

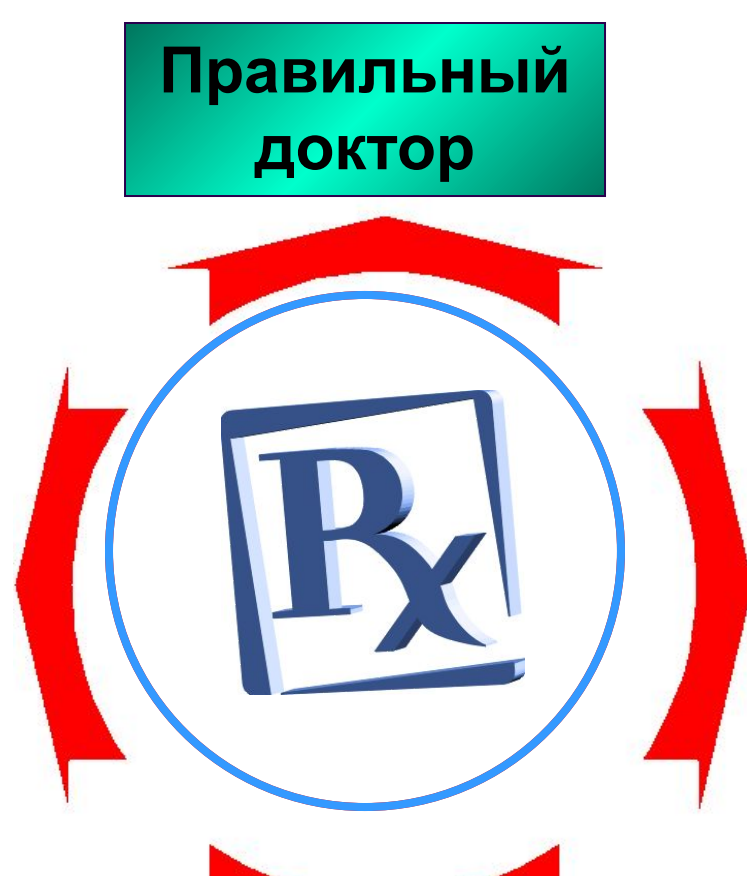

**Правильная** 

**стратегия**

**Правильное время** 

Многие знают это на Хотели беррен быть одним из тех кто это практикует ?

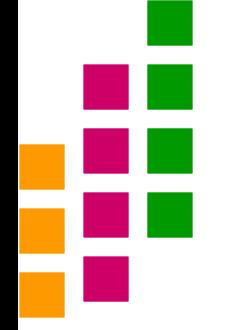

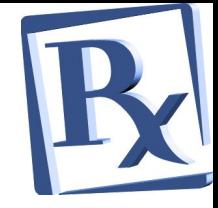

## **Правильный доктор**

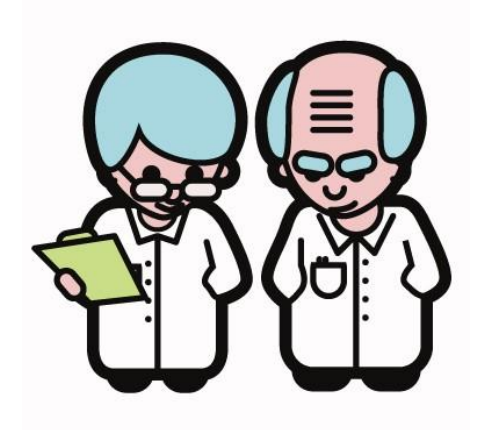

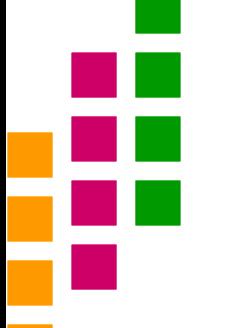

#### Кто правильный доктор? Дебаты

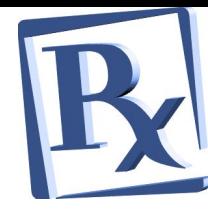

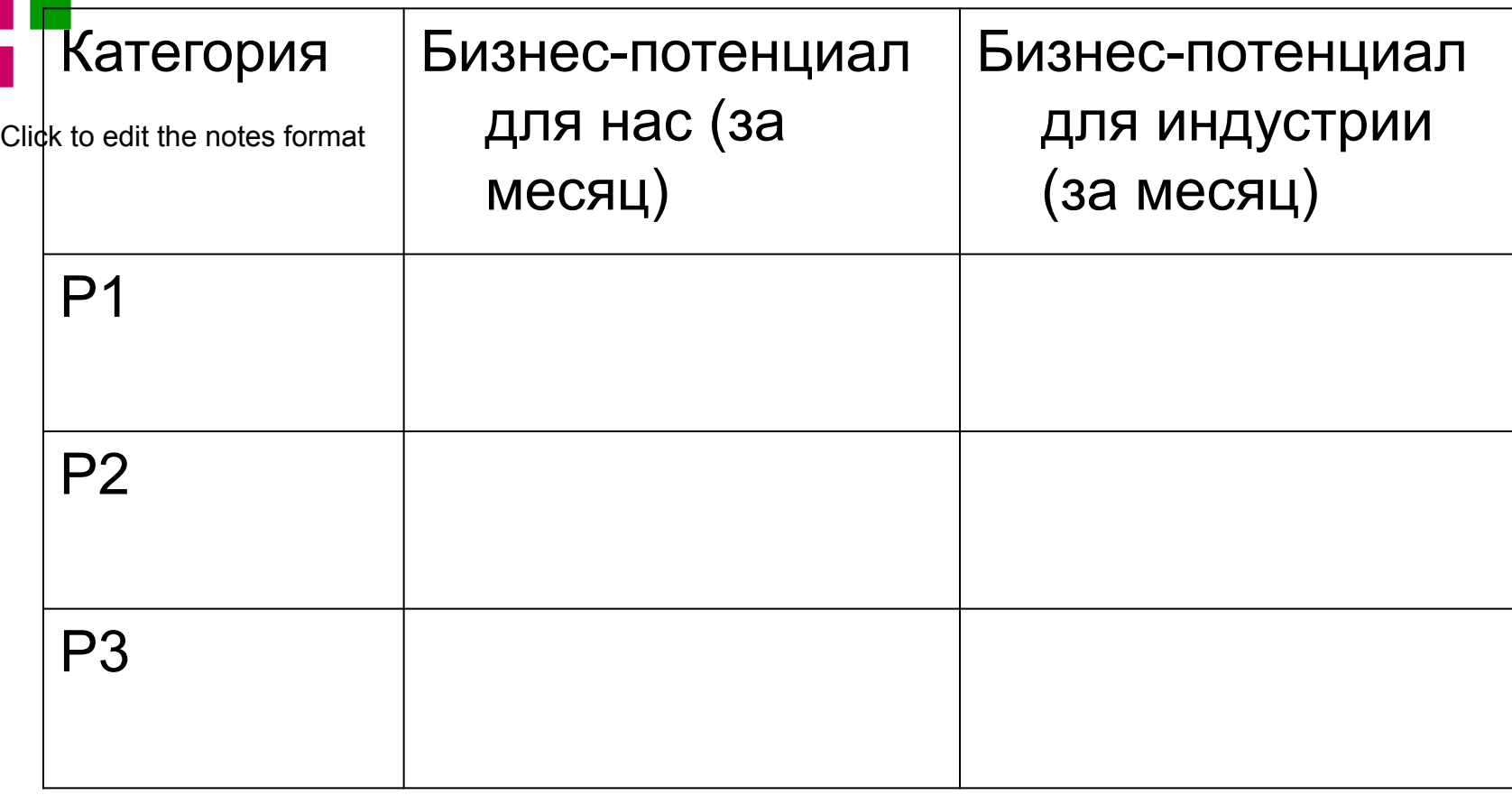

Любой клиент, у которого нет потенциала, чтобы предложить бизнес  $\sim$  \$ или  $\sim$  Rx / мес не может быть включен в лист **Как выбрать**?

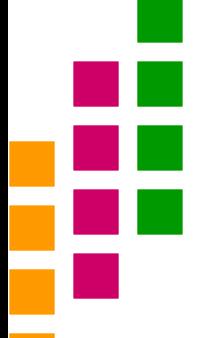

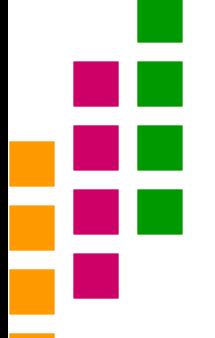

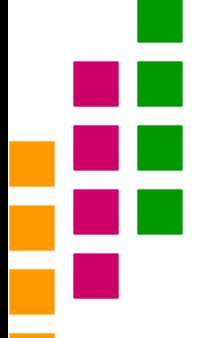

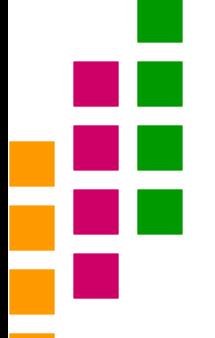

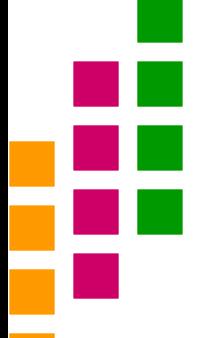

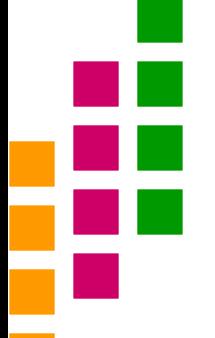

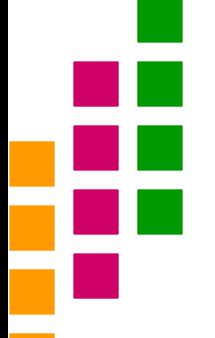

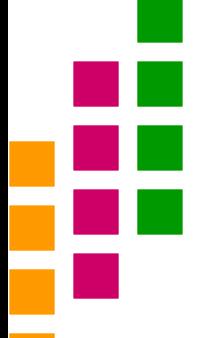

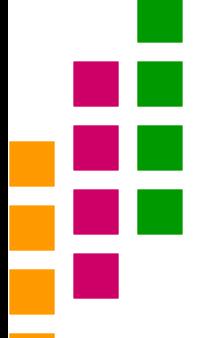

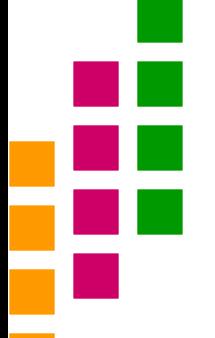

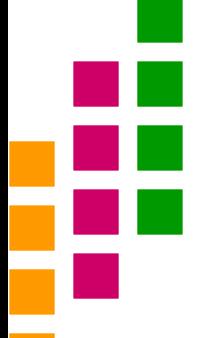

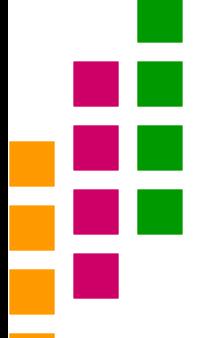

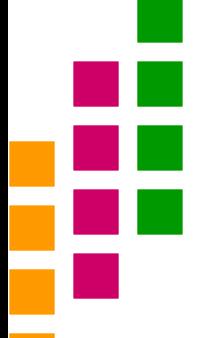

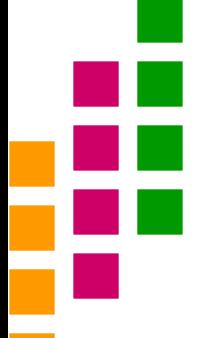

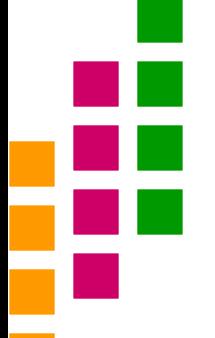

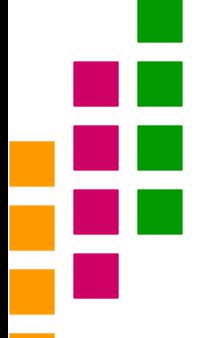

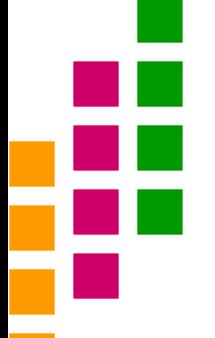

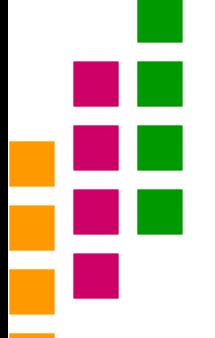

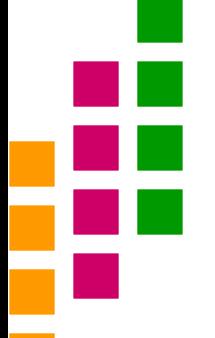

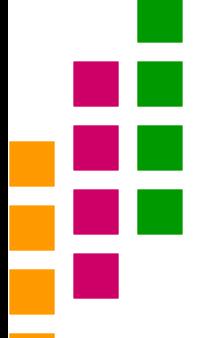

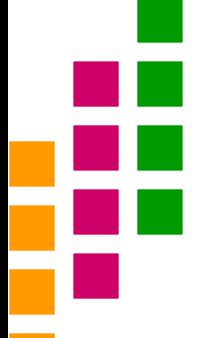

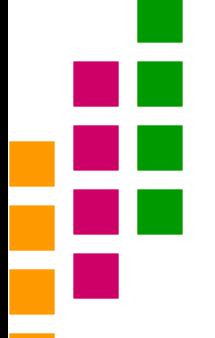

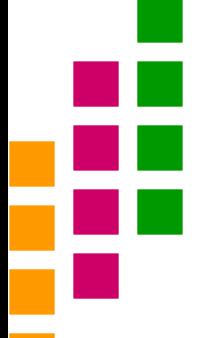

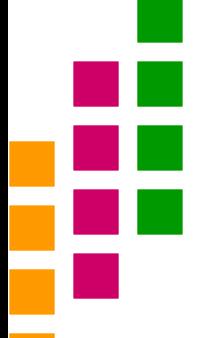

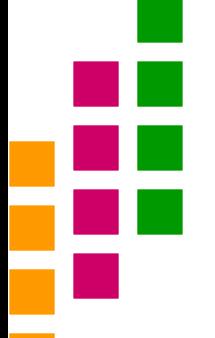

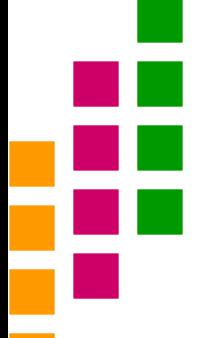

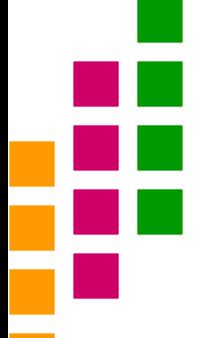

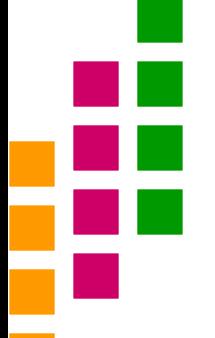

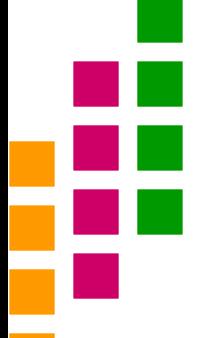

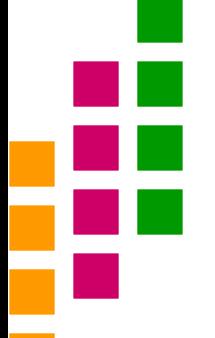

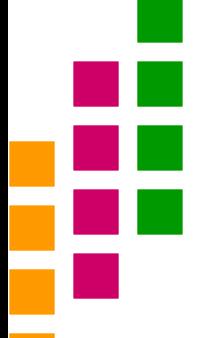

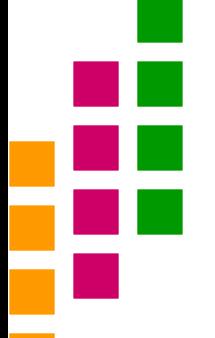